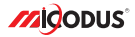

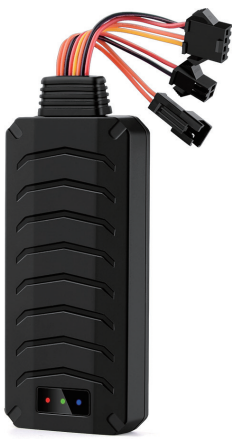

# **MV790G User Manual V1.0**

Learn how to set up your new MiCODUS Tracker

Convright ©2023 MiCODUS | All Rights Reserved

### 1. Main Features

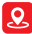

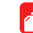

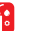

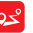

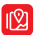

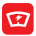

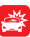

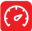

GPS+LBS +GLONASS

/Resume Fuel

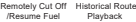

Realtime Tracking

9-90V Wide Working Voltage

Vibration Alarm

Overspeed Alarm

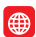

Power

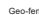

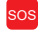

Panic Button

Engine On/ OFF Alarm Tow Alarm Geo-fence SOS Disconnect Alarm Voice Monitor 4G LTE+

2G GSM

2.Specifications

|                                | Model                       | <b>MV790G</b>                                                                                                    |
|--------------------------------|-----------------------------|----------------------------------------------------------------------------------------------------|
|                                | Weight                      | 52 <sub>0</sub>                                                                                                    |
| <b>Device Information</b>      | Dimensions                  | 90mm * 40mm * 14mm                                                                                                    |
|                                | Backup Battery Working Time | 1-2 hours                                                                                                    |
|                                | Working Voltage             | DC 9-90V                                                                                                    |
|                                | <b>Working Current</b>      | $<30$ mA                                                                                                    |
|                                | Sleep Current               | $<$ 15 $\mu$ A                                                                                                    |
| <b>Working Parameters</b>      | <b>Battery Capacity</b>     | 3.7V 80mAh Lion Polymer battery                                                                                                    |
|                                | Working Temperature         | $-20^{\circ}$ C - $70^{\circ}$ C                                                                                                    |
|                                | <b>Working Humidity</b>     | 10%-85%RH non-condensing                                                                                                    |
|                                | <b>Working Frequency</b>    | 2G GSM/GPRS: 850/900/1800/1900MHz<br>4G I TF CAT1: B1/B2/B3/B4/B5/B7/B8/B12/<br>R13/R18/R19/R20/R25/R26/R28/R66/R34/<br>B38/B39/B40/B41 |
| <b>Cellular Specifications</b> | SIM Card                    | Nano SIM Card                                                                                                    |
|                                | Cellular Antenna            | Built-in                                                                                                    |
|                                | Positioning Type            | GPS+GLONASS+LBS                                                                                                    |
| <b>GNSS Specifications</b>     | <b>GPS Antenna</b>          | <b>Built-in</b>                                                                                                    |
|                                | Cold Start                  | ≤32 Seconds                                                                                                    |
|                                | <b>Hot Start</b>            | ≤1 Second                                                                                                    |
|                                | Tracking sensitivity        | $-162$ dBm                                                                                                    |
|                                | <b>GPS Channels</b>         | 64                                                                                                    |
|                                | <b>Position Accuracy</b>    | $5-10m$                                                                                                    |
| <b>External Interface</b>      | SOS.Microphone              |                                                                                                    |

## 3.How to manage the tracker to get online?

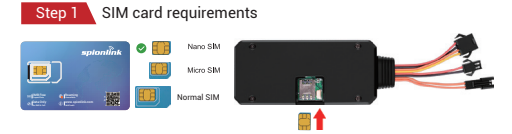

Please get a suitable SIM card from your local place. The SIM card must meet below points:

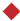

It must be compatible with the 4G LTE or 2G GSM network

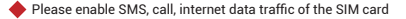

Enable the caller ID display feature

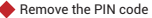

Use Nano size SIM card for the tracker

Please inquire the SIM card provider for the exact correct APN information

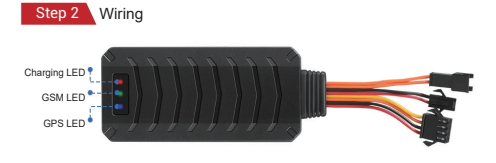

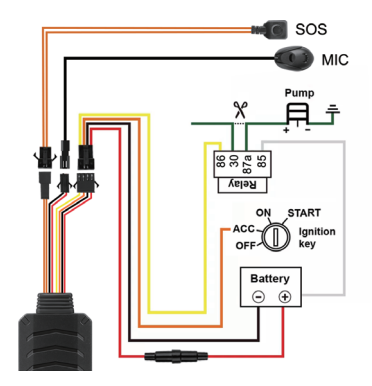

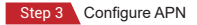

Please get the exact correct APN name from local SIM card provider.Take the tracker to a good signal place for operation and configure the APN for it as below:

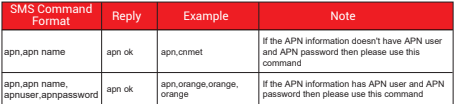

**Note: Please get the exact correct APN name from local SIM card provider. The APN information is very important, it must 100% correct to match with the sim card of the tracker, if you configured wrong APN, the tracker also will reply "SET APN ok" but it will can't get online!**

### Step 4 Indicator status description

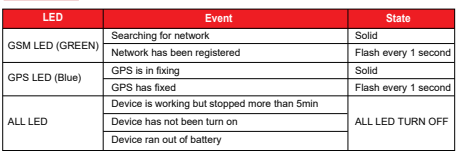

### 4. Package Content

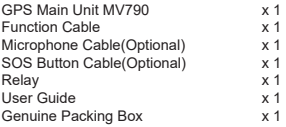

### 5. Functions Explanation

Please follow with the quick user guide carefully!

#### **a. Vibration Alert:**

This vibration alert function just work under stationary status. How to use this function:

Step 1:Set admin number by this sms command:  *admin123456,number with country code*

Step 2:Enable the device to enter into arm mode by this sms command: *111*

Step 3:Conifgure the alarm ways by this sms command: *vib,2,4*

Step 4:Keep the device under stationary status more than 5min to let it enter into sleep arm mode;

For example:

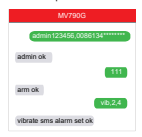

Step 5:Vibrate the device then the tracker will send the vibration alarm messages

**1.** : you also can configure more two SOS numbers for the tracker, the alarm messages also will be sent to them! NOTE A

### **b. Cut Off Fuel/Resume Fuel**

Step 1:Set admin number by this sms command:  *admin123456,number with country code*

Step 2:Choose the cut off fuel mode you want: Safely cut off fuel mode: *cutoil123456,0* Immediately cut off fuel mode: *cutoil123456,1*

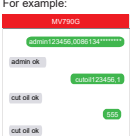

Step 3:Send this sms command from the admin number to cut off fuel:*555*

**NOTE ANA BUT ALCORED THE SUBSEX SET OF STATE AND THE AUTHOR** SUPPORTED TO A BOTH THE CULTURE SUPPORTED THE **ANA AUTHOR** connecting to main power. About the cut off fuel function, firstly please make sure the fuel circuit is connecting to main power. Secondly, it has 3 different performance, please read it carefully:

For safely cut off fuel mode, it has 3 different performance, please read it carefully:

\* If the network signal and satellite signal both are available, when the equipment speed exceeds 20km/h, the fuel circuit will not be cut off immediately, it will cut off intermittently till the speed is below 20km/h, then just can be completely cut off.

\* In the tracker has network signal and but no satellite signal, the fuel circuit will be cut off intermittently, after 2, 3 minutes it will be cut off completely;

\* If the tracker stopped more than 5 minutes, the fuel circuit will be cut off immediately, and then connected, but if you vibrate the tracker or vibrate the tracker the fuel cirsuit will be cut off immediately;

For immediately cut off fuel mode, it will cut off fuel completely under any conditions only if the device has signal.

### **c. Engine On/Off Alarm**

Step 1:Set admin number by this sms command:

#### *admin123456,number with country code*

Step 2:Configure the alarm ways via this sms command:

#### *autorep123456,AB*

- A=0 (Engine ON: No Alarm);
- A=1 (Engine ON: SMS only);
- A=2 (Engine ON:Platform only);
- A=3 (Engine ON: SMS+Platform)
- B=0 (Engine OFF: No Alarm);
- B=1 (Engine OFF: SMS only);
- B=2 (Engine OFF: Platform only);
- B=3 (Engine OFF: SMS+Platform)

:vou also can configure more two SOS numbers for the tracker, the alarm messages also will be sent to them! NOTE

For example:

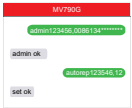

### 6. Installation Recomendation

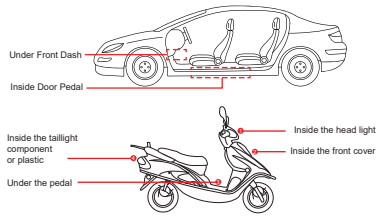

1) The decice should face up to the sky.

2) Metal therma barrier of heating layer of the windshield affects the signal.

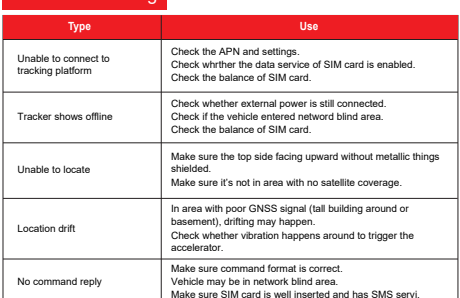

## 7. Troubleshooting

# 8. Full SMS Commands List

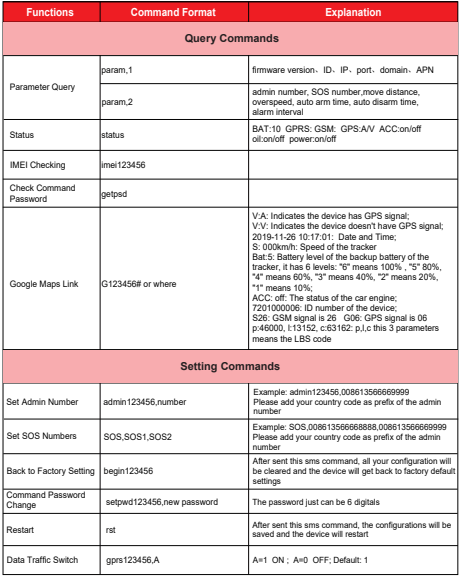

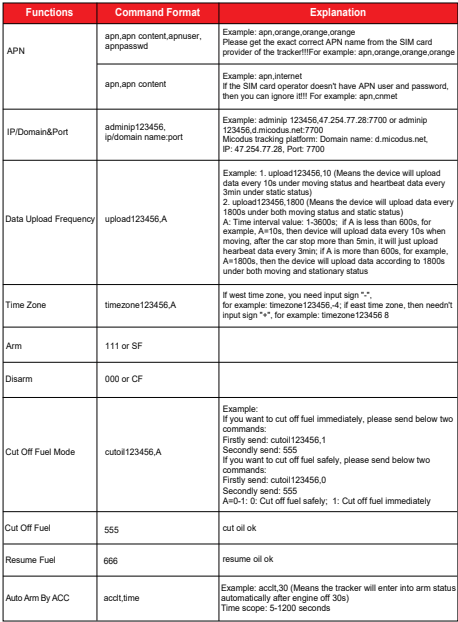

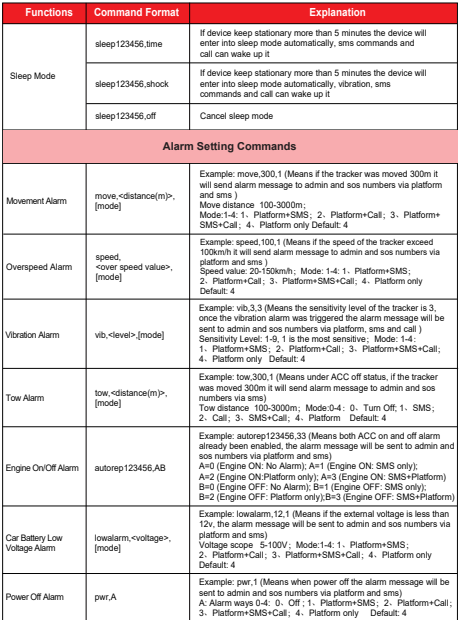

*E-mail:* support@micodus.com *Skype:* MiCODUS

## 10. Download the APP

Search "MiCODUS" in iOS APP store or Google Play Store, or just scan the QR code as below to download MiCODUS APP:

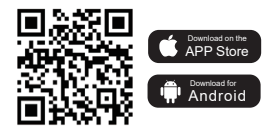